# Help Topic: MOOS-IvP String Utilities

# Spring 2020

Michael Benjamin, mikerb@mit.edu Department of Mechanical Engineering MIT, Cambridge MA 02139

# MOOS-IvP String Utilities

The below describe a set of string utilities in the MBUtils library distributed with MOOS-IvP. To use them, add #include "MBUtils.h" in your source code, and add the mbutil library to the list of libraries your code links to, likely in your local CMakeLists.txt file.

These utilities are merely convenience functions. Often the  $C++$  equivalent is either multiple lines of code, or relatively obtuse to read. In any event you're welcome to take a look in moos-ivp/ivp/src/lib mbutil/MBUtils.cpp to check out their implementation.

#### The stripBlankEnds() function

The stripBlankEnds() function takes an STL string argument and returns another STL string with leading and trailing white space removed. White space is defined by either a blank space (ASCII 32) or a tab (ASCII 09). The value of the string argument remains unchanged.

string stripBlankEnds(string);

For example:

```
string original = " Hello World! ";
string modified = stripBlankEnds(original);
cout << "original: [" << original << "]" << endl;
cout << "modified: [" << modified << "]" << endl;
```
Produces:

```
original: [ Hello World! ]
modified: [Hello World!];
```
#### The doubleToString() function

The doubleToString() function converts an argument of type double to an STL string. It takes an optional integer argument which in indicates the number of significant digits desired in the resulting string. If the second argument is left out, the default is 2.

string doubleToString(double, int=2);

For example:

```
double val = 1234.56789;
string str1 = doubleToString(val);
string str2 = doubleToString(val, 4);
cout << "str1: " << str1 << endl;
cout << "str2: " << str2 << endl;
```
Produces:

str1: 1234.56 str2: 1234.5678

### The intToString() function

The intToString() function converts an argument of type int to an STL string.

string intToString(int);

For example:

```
int val = -198;string str = intToString(val);
cout << "str: " << str << endl;
```
Produces:

 $\overline{\text{str: -198}}$ 

# The uintToString() function

The uintToString() function converts an argument of type unsigned int to an STL string.

string intToString(unsigned int);

For example:

```
unsigned int val = 177;
string str = uintToString(val);
cout << "str: " << str << endl;
```
Produces:

str: 177

### The ulintToString() function

The ulintToString() function converts an argument of type unsigned long int to an STL string.

```
string ulintToString(unsigned long int);
```
For example:

```
unsigned long int val = 18446744073709551615;
string str = ulintToString(val);
cout << "str: " << str << endl;
```
Produces:

str: 18446744073709551615

# The boolToString() function

The boolToString() function converts an argument of type bool to an STL string.

string boolToString(bool);

For example:

```
bool val = true;
string str = boolToString(val);
cout << "str: " << str << endl;
cout << "str: " << val << endl;
```
Produces:

str: true str: 1

#### The strBegins() function

The strBegins() function determines if the first given STL string begins with second STL string. An optional third Boolean argument indicates whether the test should be case sensitive. This third argument defaults to true.

bool strBegins(string, string, bool=true);

For example:

```
string str = "Hello World!";
bool result1 = strBegins(str, "Hello");
bool result2 = strBegins(str, "hello");
bool result3 = strBegins(str, "hello", false);
cout << "result1: " << boolToString(result1) << endl;
cout << "result2: " << boolToString(result2) << endl;
cout << "result3: " << boolToString(result3) << endl;
```
Produces:

result1: true result2: false result3: true

### The strEnds() function

The strEnds() function determines if the first given STL string ends with second STL string. An optional third Boolean argument indicates whether the test should be case sensitive. This third argument defaults to true.

bool strEnds(string, string, bool=true);

For example:

```
string str = "Hello World!";
bool result1 = strBegins(str, "World!");
bool result2 = strBegins(str, "world!");
bool result3 = strBegins(str, "world!", false);
cout << "result1: " << boolToString(result1) << endl;
cout << "result2: " << boolToString(result2) << endl;
cout << "result3: " << boolToString(result3) << endl;
```
Produces:

result1: true result2: false result3: true

#### The strContains() function

The strContains(string, string) function determines if the first given STL string contains the second STL string. Pattern matching is case sensitive.

bool strContains(string, string);

For example:

```
string str = "Hello World!";
bool result1 = strContains(str, "World");
bool result2 = strContains(str, "hello");
cout << "result1: " << boolToString(result1) << endl;
cout << "result2: " << boolToString(result2) << endl;
```
Produces:

result1: true result2: false

# The strContains() function

The strContains(string, char) function determines if the given STL string contains the given character. Pattern matching is case sensitive.

bool strContains(string, char);

For example:

```
string str = "Hello World!";
bool result1 = strContains(str, 'W');
bool result2 = strContains(str, 'h');
cout << "result1: " << boolToString(result1) << endl;
cout << "result2: " << boolToString(result2) << endl;
```
Produces:

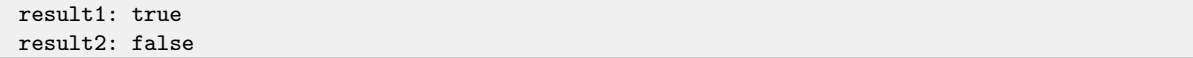